# **ANEXO XIII**

## **Anexo B: Aspectos técnicos - emisor electrónico**

## **Envíos al Operador de Servicios Electrónicos**

## **1. Métodos para el envío mediante el servicio web**

El envío se realiza a través de servicio web si se usa alguno de los métodos siguientes:

a) *SendBill*, el cual permite recibir un archivo ZIP con un único formato digital y devuelve un archivo ZIP que contiene la Constancia de Recepción emitido por el OSE (CDR - OSE).

b) *SendSummary*, el cual permite recibir un archivo ZIP con un único formato digital del Resumen Diario o Comunicación de baja. Devuelve un ticket con el que posteriormente, utilizando el método *GetStatus*, se puede obtener el archivo ZIP que contiene el CDR - OSE.

c) *GetStatus*, el cual permite recibir el ticket como parámetro y devuelve un objeto que indica el estado del proceso y en caso de haber terminado, devuelve adjunto el CDR - OSE.

El servicio web deberá estar protegido vía SSL y la dirección será comunicada por el Operador de Servicios Electrónicos.

#### **2. Sobre el empaquetado y nombres de los archivos generados**

- a) El formato digital con la firma digital debe ser empaquetado en un archivo ZIP antes de su envío al OSE.
- b) Nombre del formato digital y del archivo ZIP

El formato digital y el archivo ZIP que contiene al primero debe ser generado con los nombres que se detallan a continuación:

**b.1) Factura electrónica, boleta de venta electrónica, las notas electrónicas, la guía de remisión electrónica, los DAE y la declaración jurada informativa por contingencia enviados individualmente:**

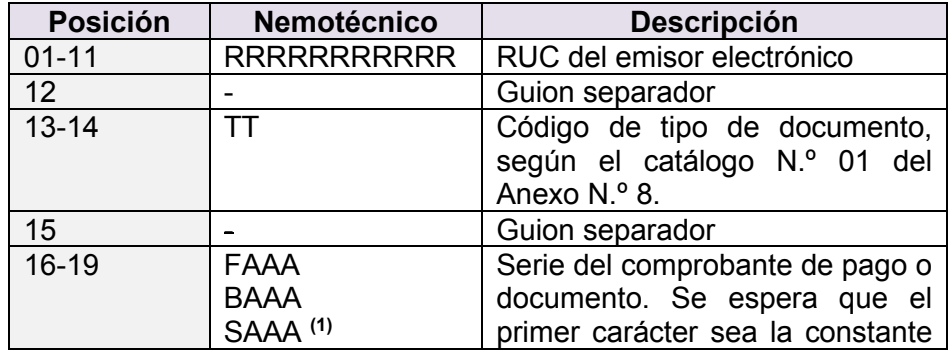

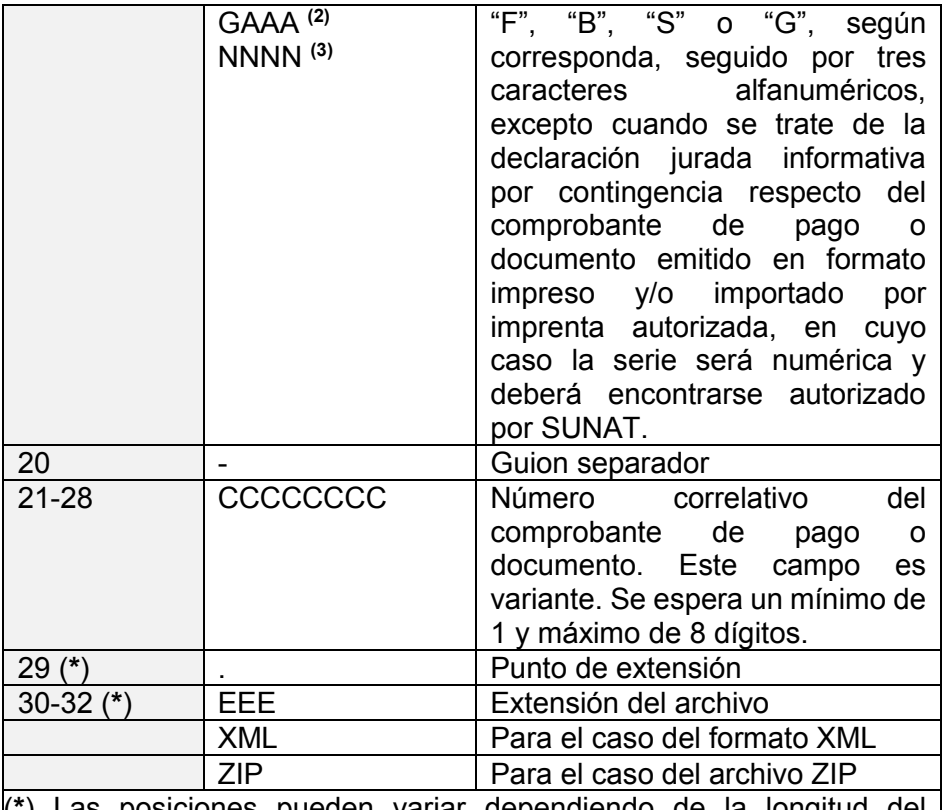

(**\***) Las posiciones pueden variar dependiendo de la longitud del correlativo.

Ejemplo:

Nombre del archivo ZIP: *20100066603-01-F001-1.ZIP* Nombre del archivo XML: *20100066603-01-F001-1.XML*

**(1)** Para el caso de los recibos electrónicos por servicios públicos.

- **(2)** Para el caso de guías de remisión electrónicas.
- **(3)** Para el caso de los formatos digitales a través de los cuales el emisor electrónico obligado declara la información de los comprobantes de pago o documentos en formatos impresos y/o importados por imprenta autorizada, según lo regulado por el acápite 4.2.4 del numeral 4.2 del artículo 4° de la Resolución de Superintendencia N.º 300 – 2014/SUNAT y modificatorias.

### **b.2) Comunicación de baja:**

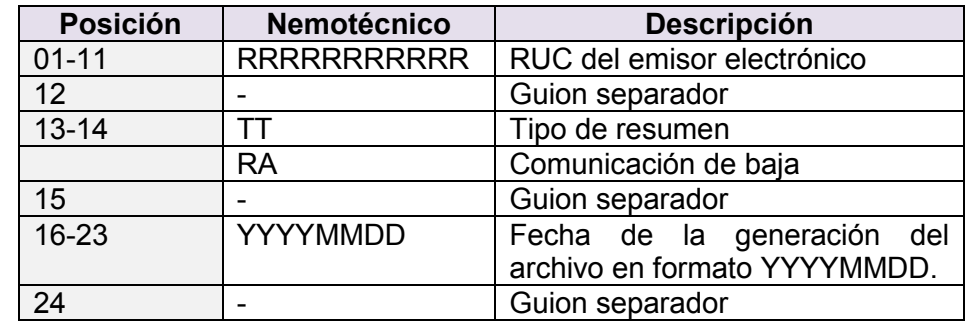

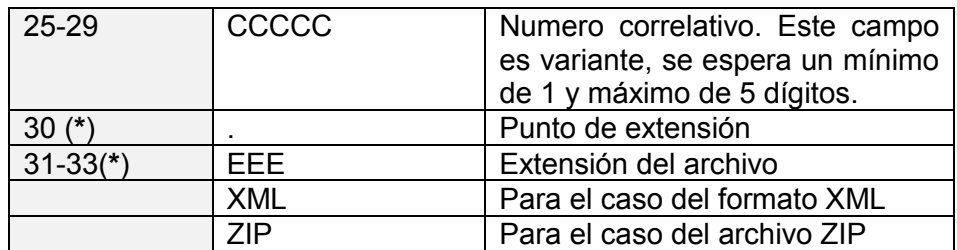

(**\***) Las posiciones pueden variar dependiendo de la longitud del número correlativo.

Ejemplo:

Nombre del archivo ZIP: *20100066603-RA-20110522-1.ZIP* Nombre del archivo XML: *20100066603-RA-20110522-1.XML*

#### **b.3) Resumen Diario:**

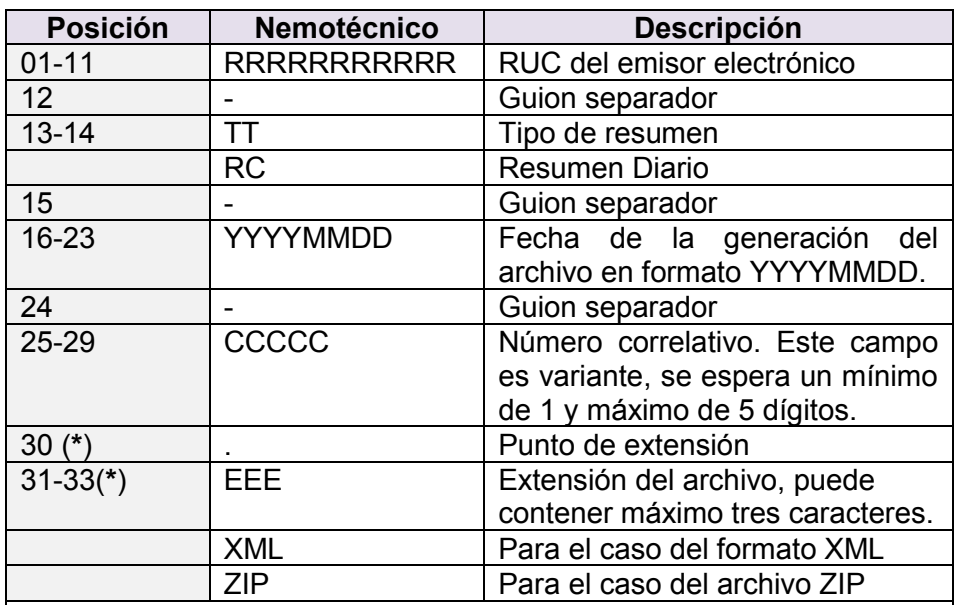

(**\***) Las posiciones pueden variar dependiendo de la longitud del número correlativo.

Ejemplo:

Nombre del archivo ZIP: *20100066603-RC-20110522-1.ZIP* Nombre del archivo XML: *20100066603-RC-20110522-1.XML*

La cantidad de documentos en formato digital que podrá contener un resumen es de 500 como máximo.

**IMPORTANTE**: A partir del 01 de enero de 2018, considerando la nueva estructura del Resumen Diario, deberá enviarse en bloques de 500 líneas. Cada bloque corresponderá a un número correlativo diferente. Los envíos son complementarios, es decir, se puede enviar más de un archivo por día, y los archivos enviados no sustituyen los anteriormente enviados.

## **3. Sobre los envíos por lotes al OSE – Recibos Electrónicos por Servicios Públicos**

## **3.1 Métodos para el envío**

El envío se realizará a través del servicio web, utilizando los siguientes métodos asíncronos:

a) *SendPack*, el cual permitirá un archivo ZIP con un único lote. Devuelve un ticket con el que posteriormente, utilizando el método *GetStatus*, se puede obtener el archivo ZIP que contiene el CDR - OSE.

b) *GetStatus*, el cual permite recibir el ticket como parámetro y devuelve un objeto que indica el estado del proceso y en caso de haber terminado, devuelve adjunto el CDR - OSE.

#### **3.2 Validaciones de lotes**

- 1. Se podrán recibir lotes de un máximo de 1000 archivos XML.
- 2. Los archivos XML de cada lote deben cumplir con lo siguiente:
	- a. Deben corresponder todos a una misma fecha de emisión.
	- b. Deben corresponder a un mismo número de RUC.
	- c. Cada archivo XML deberá estar firmado por el emisor o por el PSE autorizado para dicho RUC.
	- d. La validación para cada archivo XML, incluido en cada lote, serán las mismas que las realizadas para los envíos unitarios de dichos archivos.
	- e. No debe existir numeración duplicada en cada lote (serie y número correlativo igual para más de un archivo XML por lote). De existir se rechaza el (los) archivo(s) XML duplicado(s).
	- f. El nombre de cada formato digital (archivo XML) que se enviará a través de un lote debe cumplir con la nomenclatura especificada en el acápite b.1) del inciso b) del numeral 2 del presente anexo.
	- g. La identificación de cada lote tendrá un correlativo por día. La nomenclatura será la siguiente:

Ruc/prefijo de lote/fecha/correlativo

20100066603-LT-20110522-1 20100066603-LT-20110522-2

El correlativo es un identificador y debe ser único.

3. Si algún documento no cumple con lo indicado en el numeral 2, sólo se rechazará el archivo XML que incumple con la regla de validación, dejando procesar el resto de los archivos.

#### **4. Sobre los envíos mediante el servicio web – Comprobantes de Retención Electrónicos y Comprobantes de Percepción Electrónicos**

#### **4.1 Métodos para el envío**

El envío se realiza a través del servicio web si se usa alguno de los métodos siguientes:

- a) *SendBill*, el cual permite recibir un archivo ZIP con un único documento XML de comprobante y devuelve un archivo ZIP que contiene un documento XML que es la constancia de aceptación o rechazo.
- b) *SendSummary*, este método recibe un archivo ZIP con un único documento XML de comunicación del resumen diario de reversión. Devuelve un ticket con el que posteriormente utilizando el método *GetStatus* se puede obtener el archivo ZIP que contiene un documento XML que es la constancia de aceptación o rechazo.
- c) *GetStatus*, este método recibe el ticket como parámetro y devuelve un objeto que indica el estado del proceso y en caso de haber terminado, devuelve adjunto la constancia de aceptación o rechazo.

El servicio web será protegido vía SSL y la dirección será comunicada a través de la página web de la SUNAT.

## **4.2 Seguridad en el envío:** *WS-Security*

Para acceder al servicio web de la SUNAT, el emisor electrónico debe usar el protocolo de seguridad *WS-Security*, el modelo *UsernameToken*, y usar como credenciales su código de usuario y la Clave SOL.

## **4.3 Sobre el empaquetado y nombres de los archivos generados**

- a) El formato digital con la firma digital debe ser empaquetado en un archivo ZIP antes de su envío a la SUNAT.
- b) Nombre del formato digital y del archivo ZIP

El formato digital y el archivo ZIP que contiene al primero debe ser generado con los nombres que se detallan a continuación:

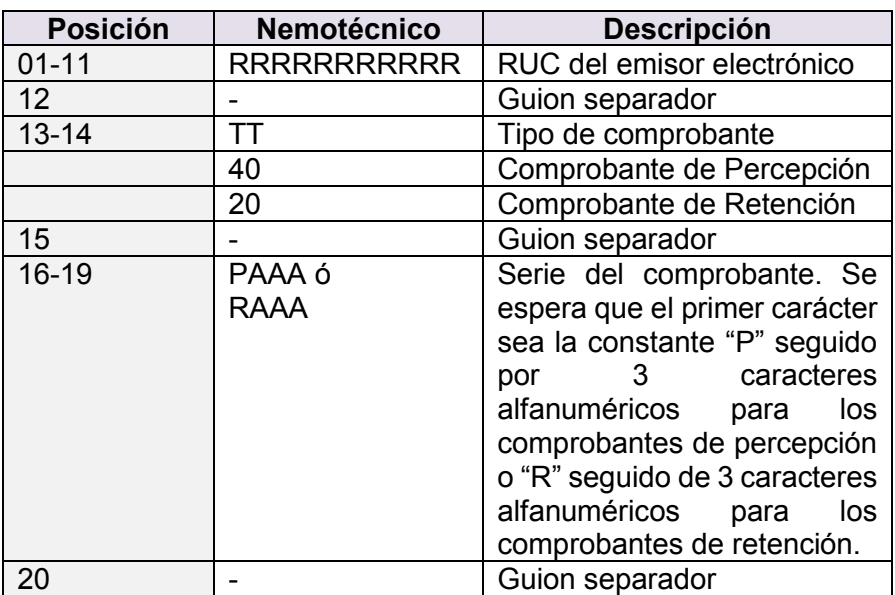

## **b.1) Comprobante de retención electrónico y comprobante de percepción electrónico enviado individualmente:**

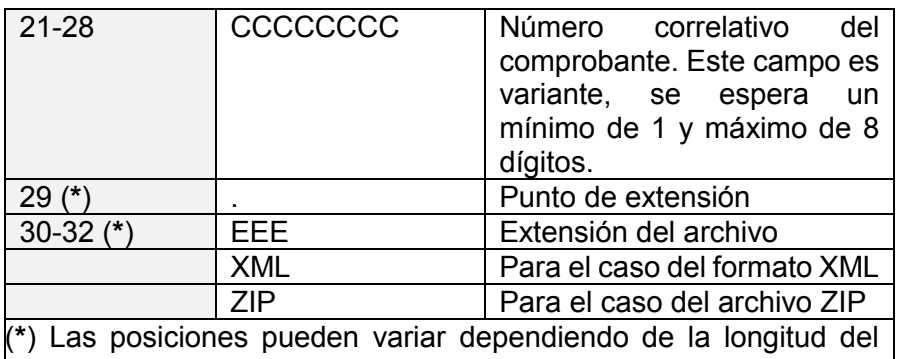

número correlativo.

Ejemplo:

Nombre del archivo ZIP: *20100066603-40-P001-1.ZIP* Nombre del archivo XML: *20100066603-40-P001-1.XML*

#### **b.2) Resumen diario de reversión de los comprobantes de retención electrónicos y comprobantes de percepción electrónicos:**

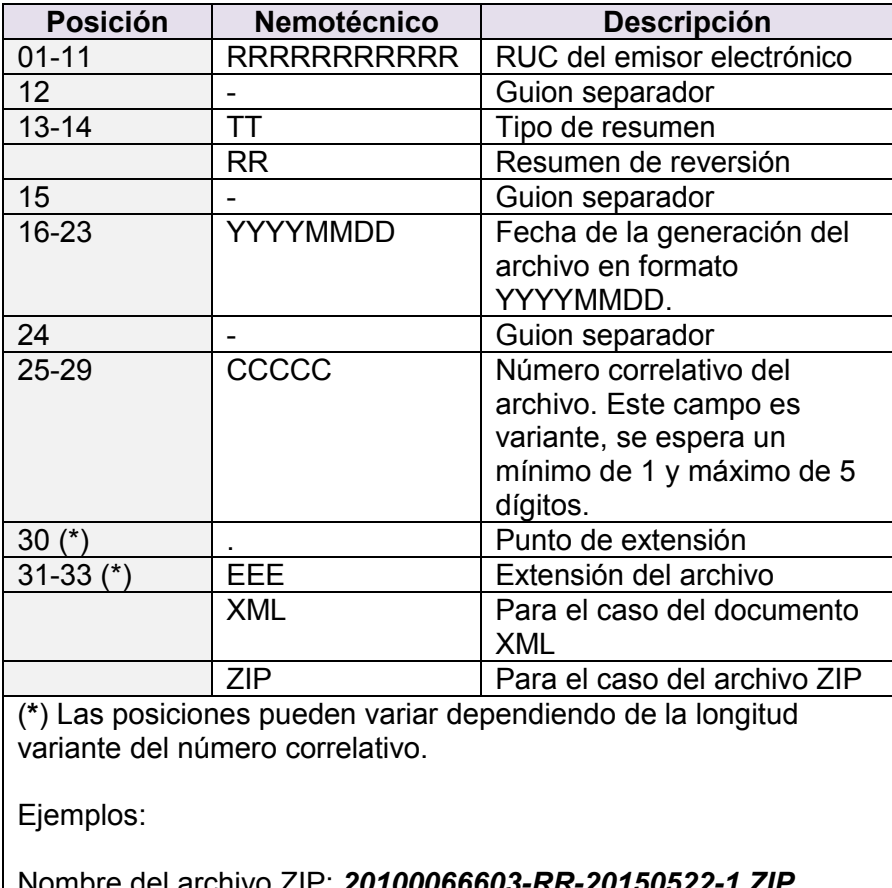

Nombre del archivo ZIP: *20100066603-RR-20150522-1.ZIP* Nombre del archivo XML: *20100066603-RR-20150522-1.XML*

## **5. Requisitos técnicos de los documentos electrónicos**

## **5.1. Código de barras QR**

## 5.1.1. Simbología

Para la generación del código de barras QR se hará uso de la simbología *QR Code 2005* de acuerdo a la Norma ISO/IEC 18004:2006. Denominada *"Information technology – Automatic identification and data capture techniques – QR Code 2005 bar code symbology specification".* No debe usarse la variante Micro QR.

## 5.1.2. Características técnicas

- a) Nivel de corrección de error (*Error Correction Level*): Nivel Q.
- b) Dimensiones mínimas de los elementos del código QR:
	- Ancho mínimo de un módulo (*X-Dimension*): 0,0075 pulgadas (0,190 mm).
	- Codificación de caracteres UTF8.

## 5.1.3. Información a consignar

En el código de barras se consignará la información siguiente en la medida que exista en el comprobante de pago electrónico o en las notas electrónicas:

- a) Número de RUC del emisor electrónico.
- b) Tipo de documento.
- c) Numeración conformada por serie y número correlativo.
- d) Sumatoria IGV, de ser el caso.
- e) Importe total de la venta, cesión en uso o servicio prestado.
- f) Fecha de emisión.
- g) Tipo de documento del adquirente o usuario, de ser el caso.
- h) Número de documento del adquirente o usuario, de ser el caso.
- i) Valor Resumen

El Valor Resumen es la cadena resumen en *base 64*, el cual es el resultado de aplicar el algoritmo matemático (denominado función *hash*) al formato XML que representa el comprobante de pago electrónico o notas electrónicas. Corresponde al valor del elemento *<ds:DigestValue>* del documento.

La información señalada en los incisos anteriores de este numeral debe consignarse con el mismo formato empleado en el comprobante de pago

electrónico o notas electrónicas; y, se estructura de acuerdo al siguiente orden, siendo el separador de campo el carácter *pipe* ("|"):

RUC **|** TIPO DE DOCUMENTO **|** SERIE **|** NÚMERO **|** MTO TOTAL IGV **|** MTO TOTAL DEL COMPROBANTE **|** FECHA DE EMISIÓN **|** TIPO DE DOCUMENTO ADQUIRENTE **|** NÚMERO DE DOCUMENTO ADQUIRENTE **|** VALOR RESUMEN

En caso del Valor Resumen, esta información podrá consignarse en la representación impresa, fuera del código QR.

- 5.1.4. Características de la Impresión
	- La impresión debe cumplir las siguientes características:
	- a) Posición del código de barras dentro de la representación impresa: Parte inferior de la representación impresa.
	- b) Tamaño máximo: 6 cm de alto y 6 cm de ancho (incluye el espacio en blanco alrededor del código).
	- c) Zona de silencio mínimo (Quiet Zone) o ancho mínimo obligatorio en blanco alrededor del código impreso para delimitarlo: 1 mm.
	- d) Color de impresión: Negro.